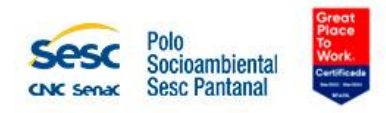

# **PROCESSO SELETIVO Nº 34/2023**

O Polo Socioambiental Sesc Pantanal, órgão da Administração Nacional do Serviço Social do Comércio, Instituição de Direito Privado, sem fins lucrativos, torna público que nos termos da Resolução Sesc nº 1296/2015, a abertura do Processo Seletivo para a contratação de empregados regidos pelas leis trabalhistas (CLT), nas condições abaixo alinhadas.

# **1. INFORMAÇÕES SOBRE A VAGA**

**Cargo:** Professor de Ciências da Natureza

#### **Número de vagas:** 1

#### **Pré-requisitos:**

**Escolaridade:** Licenciatura plena em Biologia. Desejável Pós-Graduação ou Especialização no campo da Educação.

**Outros cursos/conhecimentos:** Conhecimento na área de atuação.

Desejáveis conhecimentos básicos nas teorias construtivista e sócio-interacionista.

**Experiência:** Consistente no cargo ou em funções equivalentes as citadas no descritivo.

# **Atribuições do cargo:**

- Apropriar-se do projeto pedagógico da Escola Sesc Pantanal e comprometer-se com a missão institucional;
- Ministrar aulas regulares de sua área de conhecimento para todas as séries do Ensino Fundamental II;
- Ministrar oficinas temáticas, de acordo com as necessidades de composição do Currículo Diversificado da Escola Sesc Pantanal;
- Demonstrar uma base sólida de conhecimentos na área de atuação, aberto à inovação e/ou com experiência em práticas inovadoras de ensino e de aprendizagem;
- Ter conhecimento do desenvolvimento integral da faixa etária que atuará;
- Respeitar as etapas de desenvolvimento cognitivo dos estudantes, utilizando linguagens e níveis de complexidades dos conteúdos disciplinares de forma compatível com a faixa etária típica para cada turma;
- Ter compromisso com a qualidade do seu trabalho, desenvolvendo uma atuação profissional pautada pela ética;
- Reconhecer os pressupostos teóricos que embasam os conceitos fundantes da disciplina na práxis didática dos processos de ensino e de aprendizagem;
- Refletir sobre a prática docente, articulando dialogicamente os sujeitos envolvidos, os materiais pedagógicos, as metodologias adequadas e os procedimentos de avaliação;
- Reconhecer o ato didático como processo dinâmico de investigação, intencionalidade e criação;
- Reconhecer-se como professor pesquisador, valorizando a dimensão da pesquisa científica;
- Construir relações significativas entre os conteúdos apresentados às alunas e aos alunos e os temas presentes em múltiplos contextos, incluindo-se os conteúdos de outras áreas de conhecimento, favorecendo, assim, a interdisciplinaridade e a transdisciplinaridade;
- Planejar projetos didáticos que promovam o processo de ensino e de aprendizagem em torno das perspectivas do campo da Arte, da Cultura, da Ciência, da Tecnologia, levando em consideração o contexto sociocultural e ambiental da escola;
- Criar situações didáticas que favoreçam a autonomia, o protagonismo, a intelectualidade e a sensibilidade da aluna e do aluno;
- Propiciar as alunas e aos alunos diversas oportunidades no campo da pesquisa e da experimentação em diálogo com os espaços do Polo Socioambiental Sesc Pantanal;
- Planejar, individualmente e em equipe, todas as atividades a serem realizadas no âmbito pedagógico com a participação ativa e também demandando consulta e cooperação entre eles, em questão de caráter prático, crítico e propositivo;
- Elaborar documentos pedagógicos de registro, tais como planejamentos anuais/ bimestrais, controle de frequência e de conteúdo ministrado, utilizando os modelos institucionais e o sistema acadêmico, dentro dos prazos estabelecidos pelas coordenações;
- Proporcionar as alunas e aos alunos um espaço de discussões, mediadas pela problematização de situações que se articulam nas diferentes esferas nas quais os estudantes se integram;
- Favorecer as alunas e aos alunos a percepção da pluralidade cultural como um facilitador para a valorização das diferenças socioculturais marcantes na sociedade mundial;
- Apresentar as alunas e aos alunos dinâmicas inovadoras/recursos tecnológicos que favoreçam a construção coletiva de saberes;
- Participar de reuniões de área, de ano de escolaridade e gerais, comprometendo-se com a sua necessária formação permanente;
- Mediar práticas pedagógicas que permitam colocar aos alunos as diferentes situações de vivência com os lugares para que eles desenvolvam a capacidade de identificar e refletir sobre diferentes aspectos da realidade, compreendendo a relação sociedade/natureza;
- Oferecer propostas de orientação para o estudante que ampliem seu repertório estético e os ajudem a posicionar-se criticamente sobre questões da vida cultural e social do cidadão.

#### *Disponibilidade para viagens.*

**Carga Horária**: 40h semanais, de 2ª a 6ª feira (a escala de trabalho será definida conforme necessidade do Polo Socioambiental Sesc Pantanal no momento da convocação). Caso necessário o horário estará sujeito a rodízio, diurno e noturno, inclusive aos finais de semana e feriados.

**Local de Trabalho:** Escola Sesc Pantanal - Av. Generoso Ponce, s/nº - Centro, Poconé – MT.

**Valor da hora-aula:** R\$ 35,54 (trinta e cinco e cinquenta e quatro).

**Média Salário Mensal (Bruto):** R\$ 7.463,40 (sete mil quatrocentos e sessenta e três reais e quarenta centavos).

**Benefícios:** Vale Transporte (nos termos da Lei 7.418/85 e seu regulamento, Decreto 95.247/87), Assistência Médica (com participação financeira do empregado e do empregador), Alimentação subsidiada, Auxílio Babá-Creche, Complementação do Auxílio-doença e Seguro de Vida.

Observação: Os benefícios oferecidos são estabelecidos com base em normas internas e/ou legais.

#### **Outras Informações:**

• Observância às normas de segurança e/ou higiene adotadas pelo Polo Socioambiental Sesc Pantanal;

- Uso obrigatório de uniformes, EPI's (Equipamentos de Proteção Individual) e EPC's (Equipamentos de Proteção Coletivos);
- Disponibilidade para viagens e para trabalhos diurnos, noturnos, em fins de semana, feriados e pernoites nas Unidades Operacionais do Polo Socioambiental Sesc Pantanal;
- Folga Semanal conforme escala de trabalho;
- Necessário residir em Poconé/MT após a contratação;
- Observância aos princípios inerentes à missão socioambiental do Sesc Pantanal.

# **2. DAS CONDIÇÕES PARA PARTICIPAR DO PROCESSO SELETIVO**

2.1. O candidato deverá preencher todas as condições especificadas no presente documento de divulgação.

2.2. Nos termos do art. 44 do Regulamento do Sesc, aprovado pelo Decreto 61.836/67, **não poderão ser admitidos no Sesc** parentes até o terceiro grau civil (afim ou consanguíneo) do Presidente, ou dos membros, efetivos e suplentes, do Conselho Nacional e do Conselho Fiscal ou dos Conselhos Regionais do Sesc ou do Senac, bem como de dirigentes de entidades sindicais ou civis do comércio, patronais ou de empregados. A proibição é extensiva, nas mesmas condições, aos parentes de empregados dos órgãos do Sesc ou do Senac.

2.2.1. O candidato que tenha relações de parentesco nas condições previstas no subitem 2.2 **poderá participar** do presente processo seletivo, porém, **ficará prejudicada sua admissão** caso o vínculo parental ainda persista no momento de seu ingresso nos quadros do Polo Socioambiental Sesc Pantanal.

2.2.2. Enquadram-se no conceito de parente até o 3º grau civil (afim ou consanguíneo) do empregado, do Presidente, dos membros efetivos e suplentes do Conselho Nacional, Conselho Fiscal, Conselhos Regionais do Sesc e do Senac, de dirigentes de entidades sindicais ou civis do comércio, patronais ou de empregados, de empregados dos órgãos do Sesc e do Senac:

- Pais, filhos, sogros, genro e nora, madrasta e padrasto, enteado e enteada;
- Irmãos, avós, netos e cunhados;
- Cônjuge ou companheiro com declaração ou não de união estável;
- Avós e netos do cônjuge ou companheiro com declaração ou não de união estável;
- Bisavós, bisnetos, tios e sobrinhos;
- Bisavós, bisnetos, tios e sobrinhos do cônjuge ou companheiro com declaração ou não de união estável.

2.3. O candidato que ocupar **cargo, emprego ou função pública** deverá apresentar, para fins de admissão no Sesc, autorização prévia do titular do respectivo ministério ou autoridade correspondente (art. 41, § 2º do Regulamento do Sesc, aprovado pelo Decreto 61.836/67).

2.3.1. Na hipótese prevista no subitem 2.3, o candidato deverá, ainda, demonstrar a compatibilidade entre carga horária de trabalho a ser assumida no Sesc e a do seu cargo, emprego ou função pública.

2.4. Ex-empregado do Sesc somente poderá participar do processo seletivo caso se enquadre nas condições abaixo apresentadas:

a) não ter sido demitido por justa causa, nos termos do art. 482 da CLT;

b) não ter aderido a programas de incentivo a demissões na Administração Nacional do Sesc ou ser beneficiário de plano de previdência complementar privada (BrasilPrev) das Entidades;

c) não ter sido dispensado das Entidades durante o contrato de experiência, por inadequação apurada em procedimento de avaliação de período experimental.

2.4.1. Caso não atendam as condições do subitem 2.4, assim que seja apurada essa situação, o candidato será eliminado do processo seletivo.

2.5. Poderão participar do presente Processo Seletivo os empregados do Polo Socioambiental Sesc Pantanal, desde que preencham os requisitos básicos do cargo.

2.6. Todos os candidatos no ato da convocação para a admissão devem possuir em sua integralidade a documentação comprobatória dos **Pré-requisitos exigidos** para o cargo.

2.7. É de total responsabilidade do candidato o custeio de despesas com deslocamento, acomodação e alimentação, na ocasião de sua participação nas diversas etapas do processo seletivo.

2.8. É de responsabilidade exclusiva do candidato se manter informado acerca do processo seletivo, bem como das datas, horários e locais das etapas seletivas, assim como das notas, resultados e convocações, nos endereços abaixo:

**Murais da Base Operacional**

Av. Filinto Muller, 218 – Bairro: Jardim Aeroporto – Várzea Grande/MT.

**Murais do Centro de Desenvolvimento Social Sesc Poconé**

Rua Generoso Ponce, s/nº – Bairro: Centro – Poconé/MT.

**Murais do Hotel Sesc Porto Cercado**

Rodovia Poconé – Porto Cercado, MT 370 km 43 – Poconé/MT.

**Em nosso site: [www.sescpantanal.com.br](http://www.sescpantanal.com.br/)**, menu Trabalhe Conosco.

2.8.1. As convocações para cada etapa do processo seletivo serão informadas, **preferencialmente**, no *site* <https://www.sescpantanal.com.br/>, no endereço eletrônico*:*

[https://www.sescpantanal.com.br/oportunidades-de-trabalho.aspx.](https://www.sescpantanal.com.br/oportunidades-de-trabalho.aspx) O Polo Socioambiental Sesc Pantanal se reserva no direito de utilizar outros meios de comunicação para este fim, caso julgue necessário.

2.8.2. Estarão automaticamente desclassificados os candidatos que **não** participarem em qualquer das etapas do processo seletivo.

#### **2.8.3. Não será permitida a entrada de candidatos que estejam trajando roupas inapropriadas, bermudas, short, camiseta, roupas de banho, chinelos, entre outros.**

2.8.4. É de responsabilidade exclusiva do candidato manter os dados cadastrais atualizados durante todas as fases do processo seletivo e de admissão, não sendo aceita como justificativa o não comparecimento a quaisquer das etapas convocatórias.

2.9. O Polo Socioambiental Sesc Pantanal se reserva no direito de proceder alterações neste processo seletivo, podendo fazer inclusões ou exclusões de Avaliações teóricas e práticas, de Habilidades e Atitudes e Técnica/Comportamental (on-line ou presenciais), mantida a concorrência/igualdade do procedimento. Para tanto, divulgará a(s) alteração(ões) com antecedência no *site* <https://www.sescpantanal.com.br/oportunidades-de-trabalho.aspx> e nos locais informados no item 2.8 deste descritivo.

2.10. É de responsabilidade exclusiva do candidato dispor de equipamento e conexão à internet adequados para realização das etapas seletivas on-line. Por esta razão, nas fases coletivas, não haverá reagendamento de novas datas.

2.10.1 O Polo Socioambiental Sesc Pantanal não se responsabilizará pela ausência do candidato na etapa por motivos de ordem técnica sejam essas: falhas no equipamento, conexão de internet, congestionamento das linhas de comunicação, bem como outros fatores que impossibilitem a transferência de dados.

# **3. DAS INSCRIÇÕES E CANDIDATURA A VAGA**

**3.1. As informações para participar do processo seletivo estão disponíveis no endereço eletrônico**: [https://www.sescpantanal.com.br/oportunidades-de-trabalho.aspx.](https://www.sescpantanal.com.br/oportunidades-de-trabalho.aspx)

3.1.1. Os candidatos deverão ter idade mínima de 18 anos completos no ato da inscrição.

3.1.2. Para efetuar a inscrição na vaga é necessário acessar o endereço eletrônico <https://www.sescpantanal.com.br/oportunidades-de-trabalho.aspx> será direcionado para a página de inscrições abertas do Polo Socioambiental Sesc Pantanal. Solicitamos ler as informações da vaga e clicar

em "Candidatar-se", preencha o formulário de currículo com as informações solicitadas e em seguida pressione o botão 'confirma'.

3.1.3 O Polo Socioambiental Sesc Pantanal não se responsabilizará pelo não cadastramento dos currículos na vaga no período de inscrição estipulado, por motivos de ordem técnica dos computadores, congestionamento das linhas de comunicação, bem como outros fatores que impossibilitem a transferência de dados.

3.2. Ao se candidatar a uma vaga o candidato assume a responsabilidade pela veracidade e exatidão dos dados profissionais e dados pessoais (sobretudo e-mail, telefone e endereço) informados.

3.3. O Polo Socioambiental Sesc Pantanal reserva-se no direito de excluir do processo seletivo o candidato que prestar declaração falsa, incompleta, inexata ou, ainda, que não satisfaça a todas as condições estabelecidas neste documento, mesmo que o fato seja constatado posteriormente.

3.4. O Polo Socioambiental Sesc Pantanal reserva-se no direito de realizar diligências que julgar necessárias para verificar a veracidade dos documentos e das informações prestadas pelos candidatos.

3.5. Todas as nossas oportunidades são abertas para pessoas com deficiência (PCD).

3.6. O candidato que necessitar de atendimento diferenciado para a realização de qualquer etapa deste processo deverá, dentro do prazo de inscrição, indicar o tipo de necessidade especial enviando para o email [seletivo.pantanal@sesc.com.br.](mailto:seletivo.pantanal@sesc.com.br)

3.6.1. A solicitação será indeferida, caso o recebimento do requerimento ocorra após o prazo estipulado no subitem 3.6.

3.6.2. A solicitação de condições especiais será atendida, segundo os critérios de viabilidade e de razoabilidade.

**3.7. Serão selecionados os 100 primeiros currículos enviados dentro do perfil, de acordo com as datas divulgadas no cronograma, para participação do processo seletivo.**

# **4. DAS ETAPAS DO PROCESSO SELETIVO**

4.1. A relação com os nomes dos candidatos convocados para as etapas seletivas eliminatórias e/ou classificatórias, bem como as datas e horários de aplicação, estarão disponíveis no *site* <https://www.sescpantanal.com.br/>, no endereco eletrônico*:* [https://www.sescpantanal.com.br/oportunidades-de-trabalho.aspx.](https://www.sescpantanal.com.br/oportunidades-de-trabalho.aspx)

4.2. O processo seletivo obedecerá às etapas eliminatórias e classificatórias, a saber:

# **1ª Etapa – Triagem e Análise dos Currículos – caráter eliminatório**

- a) Serão considerados para triagem e análise curricular os seguintes itens: escolaridade, experiência profissional, e demais pré-requisitos da vaga, mencionados no item 1 deste Descritivo.
- b) Todas as informações relativas aos pré-requisitos da vaga, mencionados no item 1 deste Descritivo, devem estar descritas de forma explícita no currículo.
- c) Os currículos com informações incompletas, confusas ou em outros idiomas que não a língua portuguesa, não serão validados.

#### **2ª Etapa – Prova** *On-line* **de Conhecimentos Específicos – caráter eliminatório e classificatório**

- d) A prova será de caráter eliminatório e classificatório.
- e) A prova será realizada através de sistema on-line, em dia e horário a ser especificado pelo Polo Socioambiental Sesc Pantanal.
- f) Os candidatos que tiverem seu nome divulgado no sit[e https://www.sescpantanal.com.br/,](https://www.sescpantanal.com.br/) no endereço eletrônico, <https://www.sescpantanal.com.br/oportunidades-de-trabalho.aspx> receberão um e-mail com as orientações específicas para realizarem a prova e terão acesso ao site/plataforma onde a prova será realizada.
- g) A prova é individual e sem consulta. Será excluído do processo seletivo o candidato que, durante a prova, efetuar consultas em livros, aparelhos eletrônicos, inclusive celulares, Apple Watch e assemelhados, apostilas, entre outros recursos, salvo com autorização expressa mencionada na referida divulgação.
- h) O Polo Socioambiental Sesc Pantanal não se responsabilizará pela não marcação das respostas dos candidatos no período estipulado da avaliação, por motivos de ordem técnica dos computadores, conexão de internet, congestionamento das linhas de comunicação, bem como outros fatores que impossibilitem a transferência de dados.
- i) A prova (Conhecimentos Específicos) conterá questões objetivas e/ou dissertativas.
- j) Serão convocados para as demais etapas seletivas (classificatórias), os candidatos que obtiverem média igual ou superior a 7 (sete) na etapa de prova, a ser informado, somente, no site [https://www.sescpantanal.com.br/,](https://www.sescpantanal.com.br/) no no endereço eletrônico [https://www.sescpantanal.com.br/oportunidades-detrabalho,aspx,](https://www.sescpantanal.com.br/oportunidades-detrabalho,aspx) onde constará a relação nominal, com as respectivas notas de provas.
- k) Na hipótese excepcional de haver um número de candidatos igual ou inferior a 10 (dez) aprovados, por vaga, na etapa de prova de conhecimentos específicos, poderá ser procedida a redução da nota mínima de 7 (sete) para 6 (seis), a fim de ampliar a concorrência.
- l) Conforme descrito abaixo, a prova terá nota máxima de 10 pontos, abrangendo os seguintes conteúdos:

Tabela I

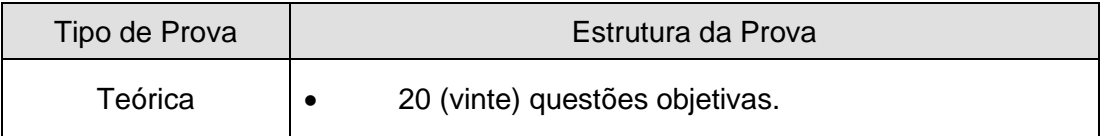

# **PROVA DE CONHECIMENTOS ESPECÍFICOS:**

#### **CONTEÚDO PROGRAMÁTICO**

- 1. Diretrizes Curriculares Nacionais para o Ensino Fundamental de 9 (nove) anos;
- 2. Diretrizes Curriculares Nacionais para a Educação Ambiental;
- 3. Parâmetros Curriculares Nacionais: terceiro e quarto ciclos do Ensino Fundamental (Ciências Naturais);
- 4. Lei 9.394/96 de 20/12/1996 Diretrizes e Bases da Educação LDB;
- 5. Proposta Pedagógica do Ensino Fundamental do Sesc;
- 6. O processo de ensino-aprendizagem e a prática docente;
- 7. Planejamento e a prática docente;
- 8. BNCC e currículo no contexto escolar;
- 9. O planejamento pedagógico e a organização do trabalho docente;
- 10. Práticas avaliativas;
- 11. Iniciação cientifica na sala de aula;
- 12. Educação antirracista na prática;
- 13. Documentos pedagógicos de registro;
- 14. Planejamento de aula de campo;
- 15. Lei 9.795 de 27/04/1999 Política Nacional de Educação Ambiental;
- 16. Ensino de Ciências por investigação;
- 17. Ensino de Ciências e cidadania;
- 18. Planejamento e gestão de projetos educacionais.

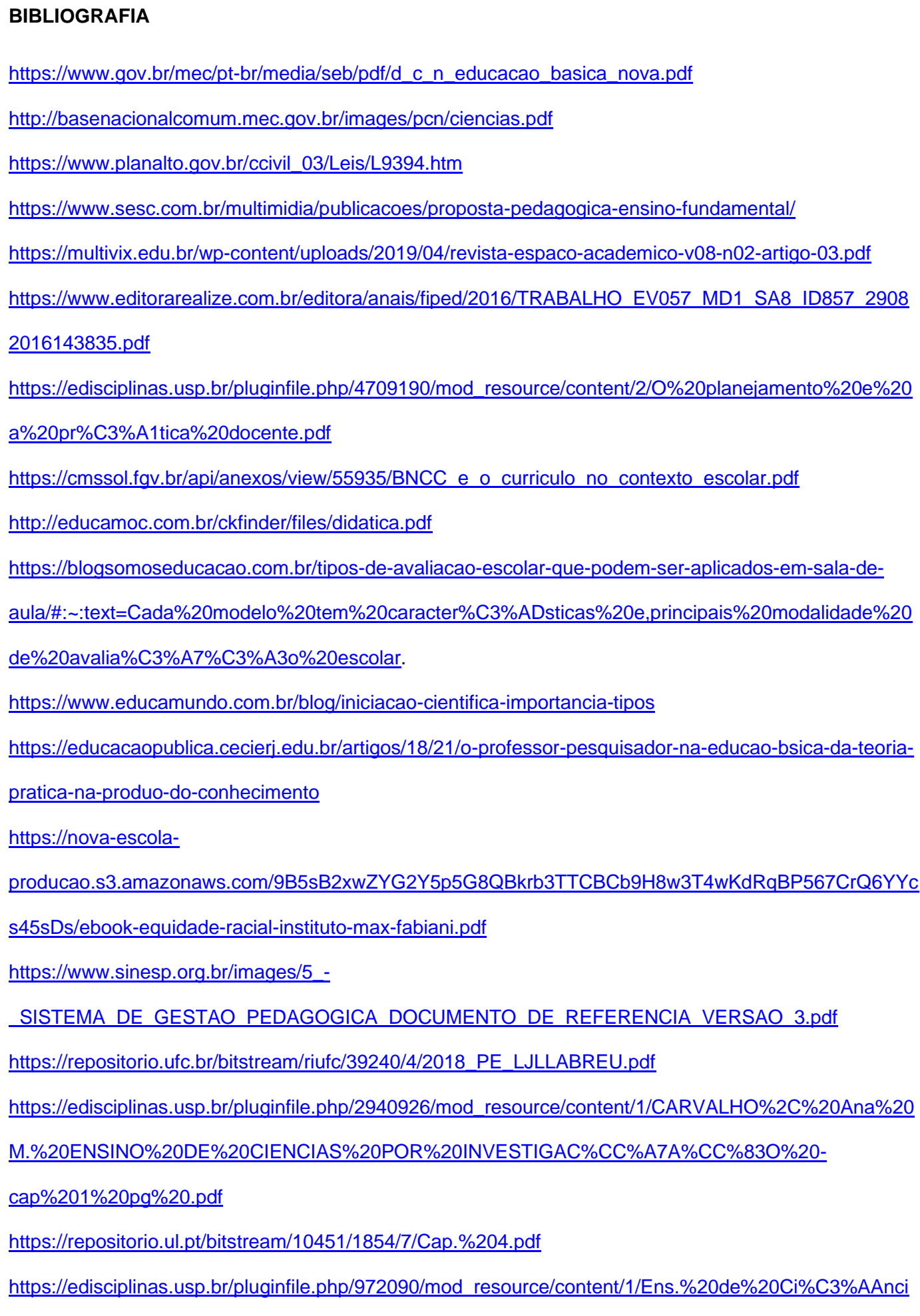

[as%20e%20Cidadania%20%28livro%29%20vers%C3%A3o%20n%C3%A3o%20publicada.pdf](https://edisciplinas.usp.br/pluginfile.php/972090/mod_resource/content/1/Ens.%20de%20Ci%C3%AAncias%20e%20Cidadania%20%28livro%29%20vers%C3%A3o%20n%C3%A3o%20publicada.pdf)

[http://www.tecnologiadeprojetos.com.br/banco\\_objetos/%7BED9D77D3-29EC-4DD2-BF76-](http://www.tecnologiadeprojetos.com.br/banco_objetos/%7BED9D77D3-29EC-4DD2-BF76-1233A70DD3EC%7D_Apresenta%E7%E3o%20para%20professores.pdf)

[1233A70DD3EC%7D\\_Apresenta%E7%E3o%20para%20professores.pdf](http://www.tecnologiadeprojetos.com.br/banco_objetos/%7BED9D77D3-29EC-4DD2-BF76-1233A70DD3EC%7D_Apresenta%E7%E3o%20para%20professores.pdf)

[https://edisciplinas.usp.br/pluginfile.php/1133001/mod\\_resource/content/1/GEST%C3%83O%20DE%20](https://edisciplinas.usp.br/pluginfile.php/1133001/mod_resource/content/1/GEST%C3%83O%20DE%20PROJETOS%20EDUCACIONAIS.pdf)

[PROJETOS%20EDUCACIONAIS.pdf](https://edisciplinas.usp.br/pluginfile.php/1133001/mod_resource/content/1/GEST%C3%83O%20DE%20PROJETOS%20EDUCACIONAIS.pdf)

#### **3ª Etapa – Prova de Aula (Videoaula e Avaliação do Plano de Aula) - caráter eliminatório e classificatório**

Os candidatos convocados para a etapa de Prova de Aula deverão preparar e disponibilizar uma videoaula e um plano de aula sobre o tema informado na convocação.

4.3. Orientações para o Plano de Aula:

4.3.1. O Plano de Aula deve ser enviado, em anexo, por e-mail para seletivo.pantanal@sesc.com.br com assunto "Disciplina - Nome completo" (substituir disciplina pela disciplina a qual está concorrendo e nome completo pelo nome completo do candidato que concorre ao cargo). O arquivo do Plano de Aula deve estar no formato pdf.

4.3.2. O plano de aula deve ser elaborado para uma aula modelar de 45 minutos, no tema informado para a disciplina em questão, e indicar conteúdos, objetivos, metodologia, recursos, proposta de avaliação e bibliografia utilizada para a construção da aula.

4.4. Orientações para a Videoaula:

4.4.1. Para que a videoaula do candidato seja analisada, o candidato deverá digitalizar o "Termo de Autorização de Uso de Imagem e Som" preenchido e assinado e enviá-lo junto ao plano de aula, conforme orientações no item 4.3.1. O modelo do termo está disponível no ANEXO II.

4.4.2. Para melhor compreensão do que é uma videoaula, o Sesc orienta aos candidatos que visitem a bibliografia abaixo:

LUNA, Ewerton Ávila dos Anjos & RODRIGUES, Siane Gois Cavalcanti. Interação na EAD: um estudo do gênero videoaula. Disponível em: [https://silo.tips/download/interaao-na-ead-um-estudo-do-genero](https://silo.tips/download/interaao-na-ead-um-estudo-do-genero-videoaula)[videoaula.](https://silo.tips/download/interaao-na-ead-um-estudo-do-genero-videoaula) Acesso em: 08/09/2023.

4.4.3. As orientações para publicação e o envio da videoaula estão disponíveis no ANEXO III.

4.4.4. A videoaula deverá ter duração entre 8 e 10 minutos e será avaliada por uma banca, composta por dois profissionais do Polo Socioambiental Sesc Pantanal e um profissional do RH.

4.4.5. O candidato precisa, necessariamente, estar visível na videoaula. Entretanto, em alguns momentos, o mesmo poderá não aparecer na filmagem (recurso VOZ OFF), caso julgue necessário, considerando as estratégias didático-pedagógicas da videoaula.

4.4.6. Fica vedada a participação de terceiros, alheios ao processo seletivo, na videoaula a ser submetida, ainda que na condição de interlocutores e/ou coadjuvantes.

4.4.7. O candidato poderá utilizar diferentes recursos na videoaula, desde que sejam replicáveis em uma sala de aula presencial. A banca examinadora, entretanto, não considerará recursos de edição, por exemplo, como critérios de avaliação.

4.5. A aula, bem como seu planejamento, deverá ser adequada a alunos do Ensino Fundamental II.

4.6. Os itens avaliativos presentes no ANEXO IV, compreendem até 8 (oito) pontos da avaliação da Videoaula que, somados aos até 2 (dois) pontos da avaliação do plano de aula, totalizam nesta etapa, no máximo, 10 (dez) pontos.

4.7. Serão convocados para as demais etapas seletivas (classificatórias), os candidatos que obtiverem média igual ou superior a 7 (sete) na etapa de prova de aula, a ser informado, somente, no site www.sescpantanal.com.br, no endereço eletrônico [https://www.sescpantanal.com.br/oportunidades](https://www.sescpantanal.com.br/oportunidades-detrabalho,aspx)[detrabalho,aspx,](https://www.sescpantanal.com.br/oportunidades-detrabalho,aspx) onde constará a relação nominal, com as respectivas notas.

4.7.1. Na hipótese excepcional de haver um número de candidatos igual ou inferior a 10 (dez) aprovados, por vaga, na etapa de prova de aula, poderá ser realizada nova convocação de candidatos para a etapa de prova de aula, considerando candidatos com nota igual ou superior a 7 (sete) na etapa de prova de conhecimentos específicos.

#### **4ª Etapa – Avaliação Técnica Comportamental – caráter eliminatório e classificatório**

Objetiva-se com essa etapa, possibilitar um maior conhecimento do candidato, com levantamento de informações que permitam a avaliação da adequação das competências técnicas e comportamentais exigidas para o cargo.

A avaliação, que será on-line, terá como foco principal a exploração do conhecimento sobre a área para qual se candidata e será analisada por uma banca composta por profissionais do RH e da área requisitante.

Para cada avaliação será atribuída a pontuação de 0 a 10 (zero a dez), estando habilitados os candidatos que atingirem pontuação igual ou superior a 07 (sete) pontos.

**Obs.:** Na Avaliação Técnica Comportamental, os candidatos deverão enviar para o e-mail seletivo.pantanal@sesc.com.br, os documentos listados no Anexo I deste Descritivo.

#### **5. DA APROVAÇÃO E CLASSIFICAÇÃO**

5.1. Para fim de ranking (posicionamento) de classificação final, a média de cada candidato será obtida a partir das notas de todas as avaliações realizadas.

5.2. Após todas as etapas concluídas, caso haja dois ou mais candidatos com a mesma nota final, serão observadas, em ordem crescente, os seguintes critérios para desempate:

- 1. Maior nota na prova de aula;
- 2. Maior nota na prova de conhecimentos específicos;
- 3. Maior experiência anotada em CTPS ou declaração equivalente apresentada na etapa de avaliação técnica comportamental.

#### **6. DO APROVEITAMENTO DOS CANDIDATOS CLASSIFICADOS**

6.1. Os candidatos aprovados no processo e classificados com média final igual ou superior a 7 (sete) poderão ser convocados para admissão no prazo de 1 (um) ano, podendo ser prorrogado, a critério do Polo Socioambiental Sesc Nacional, no máximo por igual período, contados a partir da data informada no comunicado do Resultado Final.

6.1.1. Para fim de ranking (posicionamento) de classificação, a média final de cada candidato obtida a partir da média de todas as notas das avaliações realizadas, não poderá ser inferior a 7 (sete), podendo esse índice ser alterado mediante a hipótese do item 4.2, letra "k".

6.2. A aprovação do candidato no processo seletivo não gera direito de contratação pelo Polo Socioambiental Sesc Pantanal.

# **7. DA CONTRATAÇÃO**

7.1. A contratação do candidato aprovado na seleção dependerá da aptidão nos exames médicos requeridos, destinados à avaliação da sua condição de saúde, em atendimento ao art. 168 da CLT e, também, da apresentação da documentação exigida no ato da admissão.

7.1.1 É de total responsabilidade do candidato o custeio de despesas com deslocamento, acomodação e alimentação, na ocasião de sua participação nas etapas de exames médicos e apresentação da documentação exigida no ato da admissão.

7.1.2 Não será permitida a entrada de candidatos que estejam trajando roupas inapropriadas, bermudas, short, camiseta, roupas de banho, chinelos, entre outros, em nenhuma etapa do processo admissional.

# **8. DAS DISPOSIÇÕES FINAIS**

8.1. A participação do candidato no processo seletivo implicará no seu pleno conhecimento e aceitação das normas e condições estabelecidas neste processo seletivo, das quais não poderá alegar desconhecimento, **sendo, igualmente, de sua responsabilidade o acompanhamento do site**  <https://www.sescpantanal.com.br/>, https://www.sescpantanal.com.br/, no endereço eletrônico [https://www.sescpantanal.com.br/oportunidades-detrabalho,aspx,](https://www.sescpantanal.com.br/oportunidades-detrabalho,aspx) e nos locais informados no item 2.8, **onde todas as informações acerca do presente processo seletivo serão devidamente divulgadas.**

8.2. Ao se inscrever numa vaga o candidato toma conhecimento do uso e armazenamento dos dados disponibilizados para fins de seleção de vagas no Sesc Administração Nacional. Os dados pessoais dos participantes coletados durante o processo seletivo, serão mantidos nos bancos de dados para futuras oportunidades e, também, registros para auditorias internas e externas do processo. Todos os dados coletados serão tratados segundo rígidos padrões de segurança da informação e em total respeito às leis de privacidade aplicáveis, incluindo a Lei 13.709/18.

8.3. Qualquer pedido de esclarecimento em relação a eventuais dúvidas de interpretação deste documento ou sobre o resultado da prova, de caráter eliminatório, deverá ser encaminhado para o Setor de Recursos Humanos, informando o número do Processo Seletivo que está participando, através do e-mail [seletivo.pantanal@sesc.com.br.](mailto:seletivo.pantanal@sesc.com.br) **É de responsabilidade do candidato o envio de dúvida(s) para os meios corretos, acima divulgados.**

8.3.1. O prazo para solicitação de esclarecimento de dúvidas deste Descritivo será de até **5 (cinco)** dias úteis após a data de sua divulgação.

8.3.2. Após a divulgação do resultado de prova, de caráter eliminatório, o prazo para solicitação de vista, será de até 48 (quarenta e oito) horas.

8.3.3. Declarado o interesse do candidato em realizar vista de prova, a Setor de Recursos Humanos realizará contato para agendamento de data.

8.3.4. Caso o candidato não se apresente na data agendada conforme subitem 8.3.3, será dado prosseguimento ao processo seletivo.

8.3.5. O candidato será informado por e-mail acerca da resposta sobre o esclarecimento de dúvida, que estará disponível durante a validade do processo seletivo em questão.

8.3.6. Em caso de eventual anulação de questão(ões), resultante de pedido de esclarecimento, o(s) ponto(s) correspondente(s) à(s) mesma(s) será(ão) atribuído(s) a todos os candidatos.

8.4. Caberá ao Polo Socioambiental Sesc Pantanal a divulgação do resultado conclusivo, contendo a relação nominal, ordem de classificação, média final e validade do processo seletivo, no site [www.sescpantanal.com.br,](http://www.sescpantanal.com.br/) no endereço eletrônico [https://www.sescpantanal.com.br/oportunidades-de](https://www.sescpantanal.com.br/oportunidades-de-trabalho.aspx)[trabalho.aspx](https://www.sescpantanal.com.br/oportunidades-de-trabalho.aspx) e nos locais informados no item 2.8 deste descritivo.

8.5. O Polo Socioambiental Sesc Pantanal poderá cancelar o presente processo seletivo, em qualquer fase que se encontre, por decisão motivada e justificada.

8.6. A Direção do Sesc interpretará e dará solução aos casos omissos relativos a este processo seletivo.

# **CRONOGRAMA:**

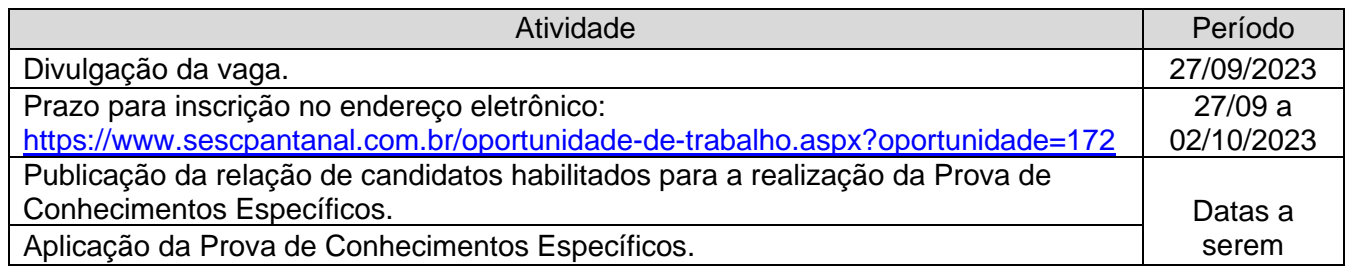

**Página 11 de 23**

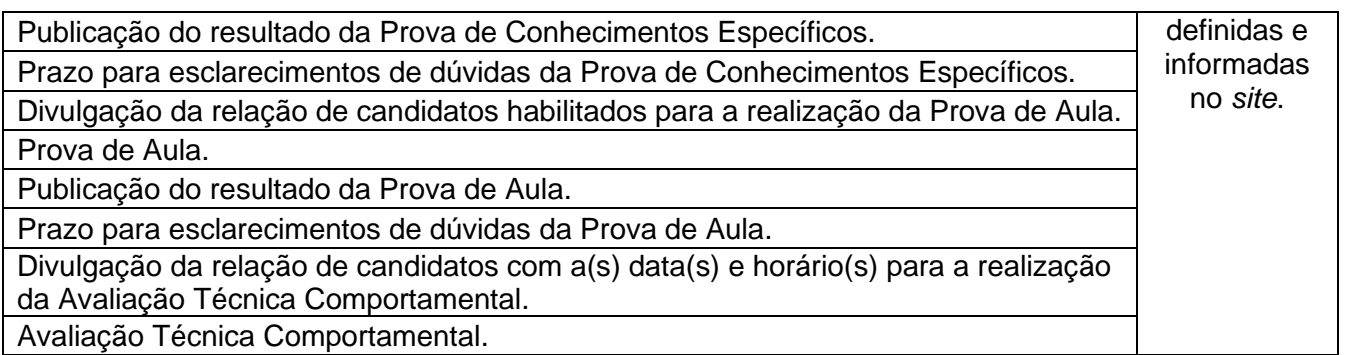

Várzea Grande/MT, 27 de setembro de 2023.

Setor de Recursos Humanos.

#### **ANEXO I**

Na Avaliação Técnica Comportamental, os candidatos deverão apresentar, via e-mail, versão digitalizada do Comprovante de Escolaridade (serão considerados declaração de conclusão homologada ou diploma), documento de identidade, Carteira de Trabalho ou declaração, comprovando experiência profissional na função. **A não apresentação destes documentos no prazo estipulado e o não preenchimento pelo candidato das condições de participação definidas neste Descritivo serão causas de eliminação do mesmo.**

Os demais documentos listados abaixo serão necessários para o preenchimento da Ficha Cadastral (modelo na página seguinte) na etapa de Avaliação Técnica Comportamental e/ou para o trâmite admissional:

- Carteira de Trabalho;
- Pis/Pasep;
- CPF;
- Título Eleitoral;
- Certificado de Reservista;
- Carteira de Vacinação atualizada;
- CNH (quando houver);
- Registro Profissional (quando houver)
- Para estrangeiros ou brasileiros naturalizados: Carteira de Trabalho Estrangeira, RG, RE e Decreto.

Todos os candidatos no ato da convocação para a admissão devem possuir em sua integralidade a documentação comprobatória dos pré-requisitos exigidos para o cargo, sob pena de eliminação do processo seletivo caso não apresente.

# **FICHA CADASTRAL PARA OPORTUNIDADE DE EMPREGO**

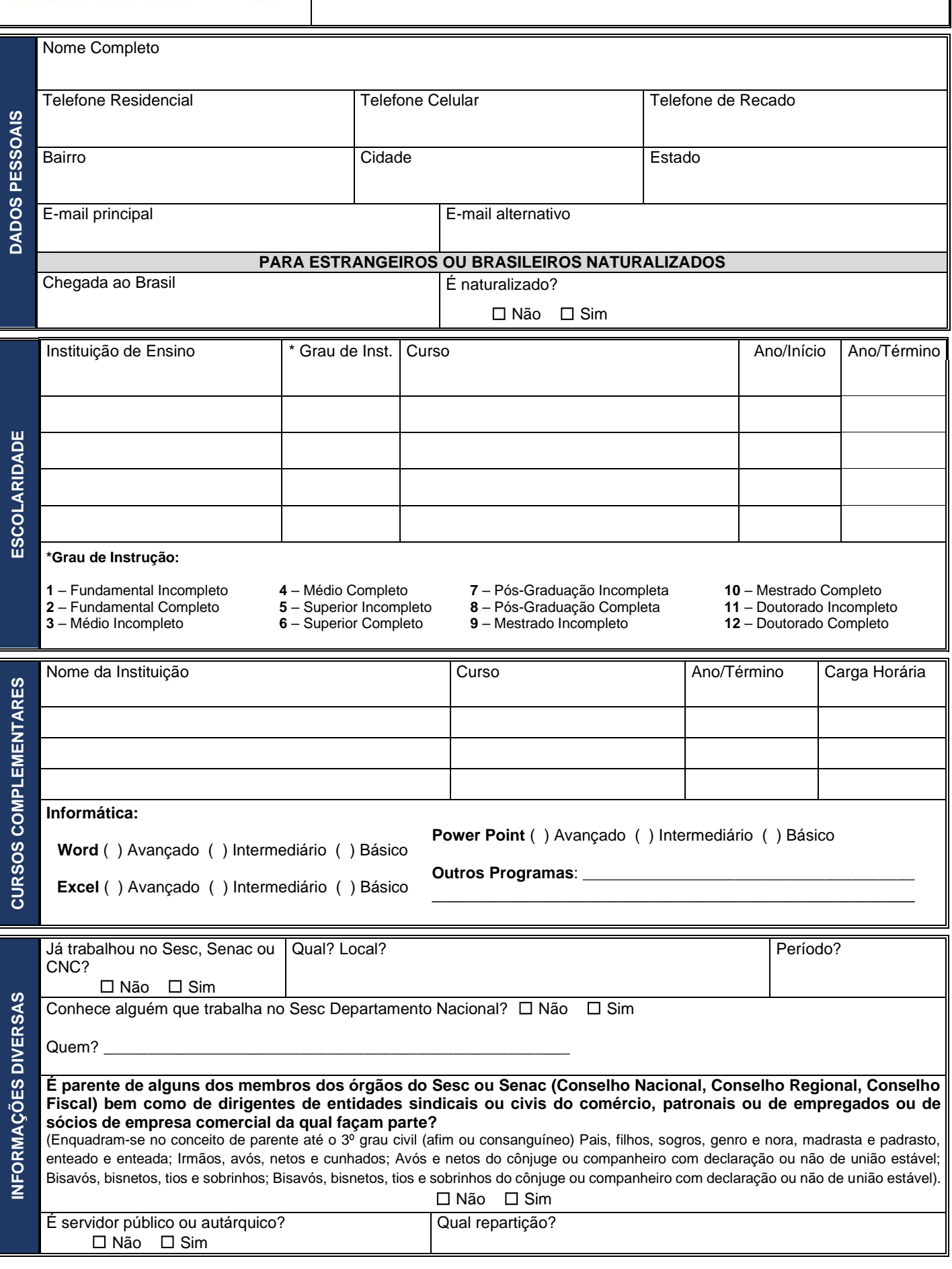

**Sesc** Polo<br> **Sess** Sesc Pantanal

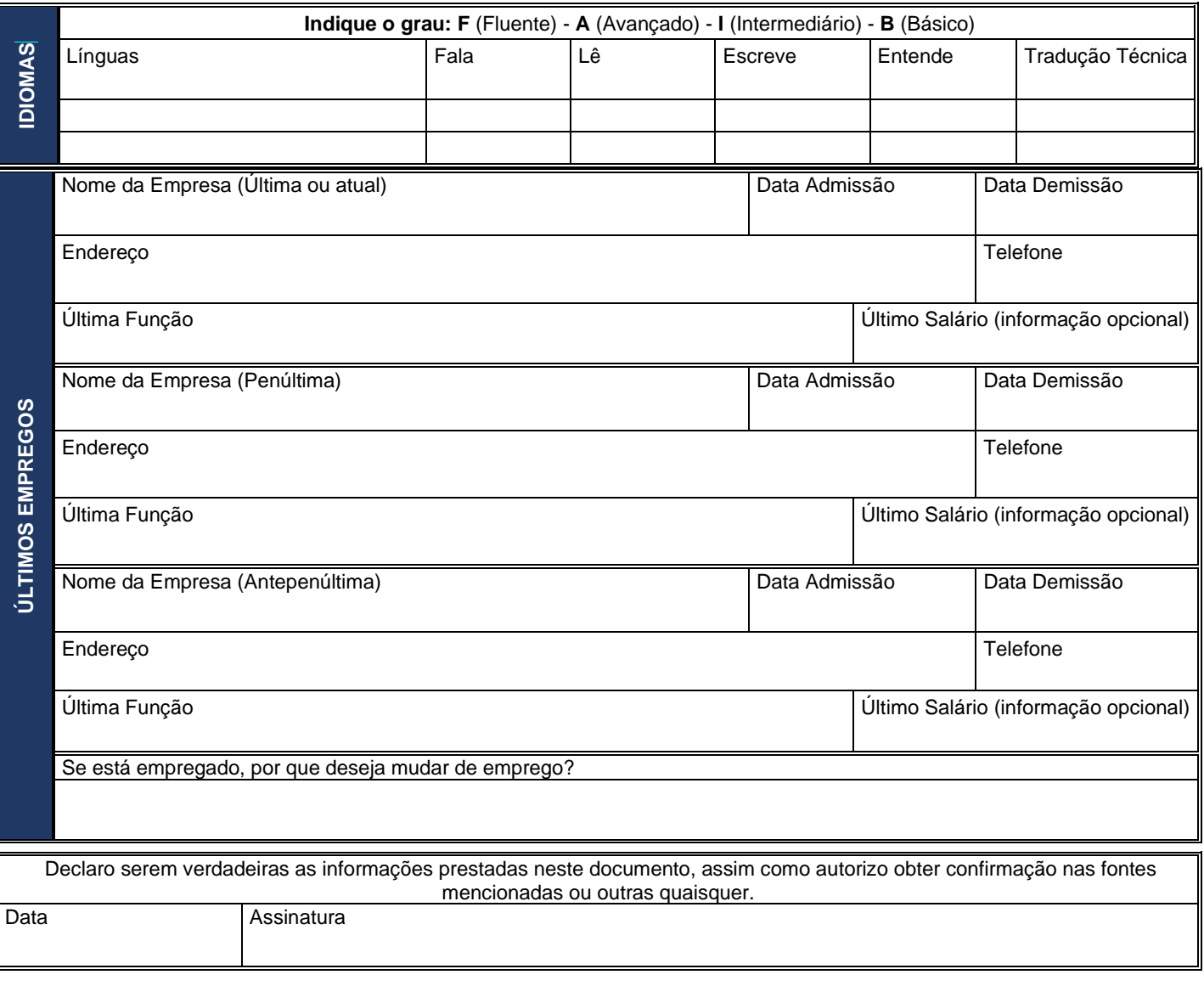

#### **ANEXO II**

#### **TERMO DE AUTORIZAÇÃO DE USO DE IMAGEM E SOM**

Eu, (nome), (nacionalidade), (estado civil), (profissão), identidade nº.............., CPF nº .............., residente na ............................., (cidade), (Estado), declaro neste ato e para todos os fins de direito que autorizo o uso de minha imagem e voz para fins restritos e exclusivos de verificação de auditorias e fiscalizações realizadas na Administração Nacional do Serviço Social do Comercio – Sesc pelo seu Conselho Fiscal, pelo Tribunal de Contas da União (TCU) e pela Controladoria Geral da União (CGU).

Por ser esta a expressão de minha vontade, nada farei a título de direitos conexos a minha imagem e voz.

Várzea Grande/MT, ............. de ............................ de 2023.

....................................................................

Assinatura

# **ANEXO III: Tutorial para Publicação da Videoaula no Youtube**

#### **REQUISITOS GERAIS**

Computador com acesso à internet e um dos navegadores instalados: Chrome, Firefox ou Microsoft Edge, sempre nas suas versões mais atuais.

#### **ACESSO**

Para acessar o YouTube, abra o navegador de sua preferência digite o endereço [https://www.youtube.com/.](https://www.youtube.com/)

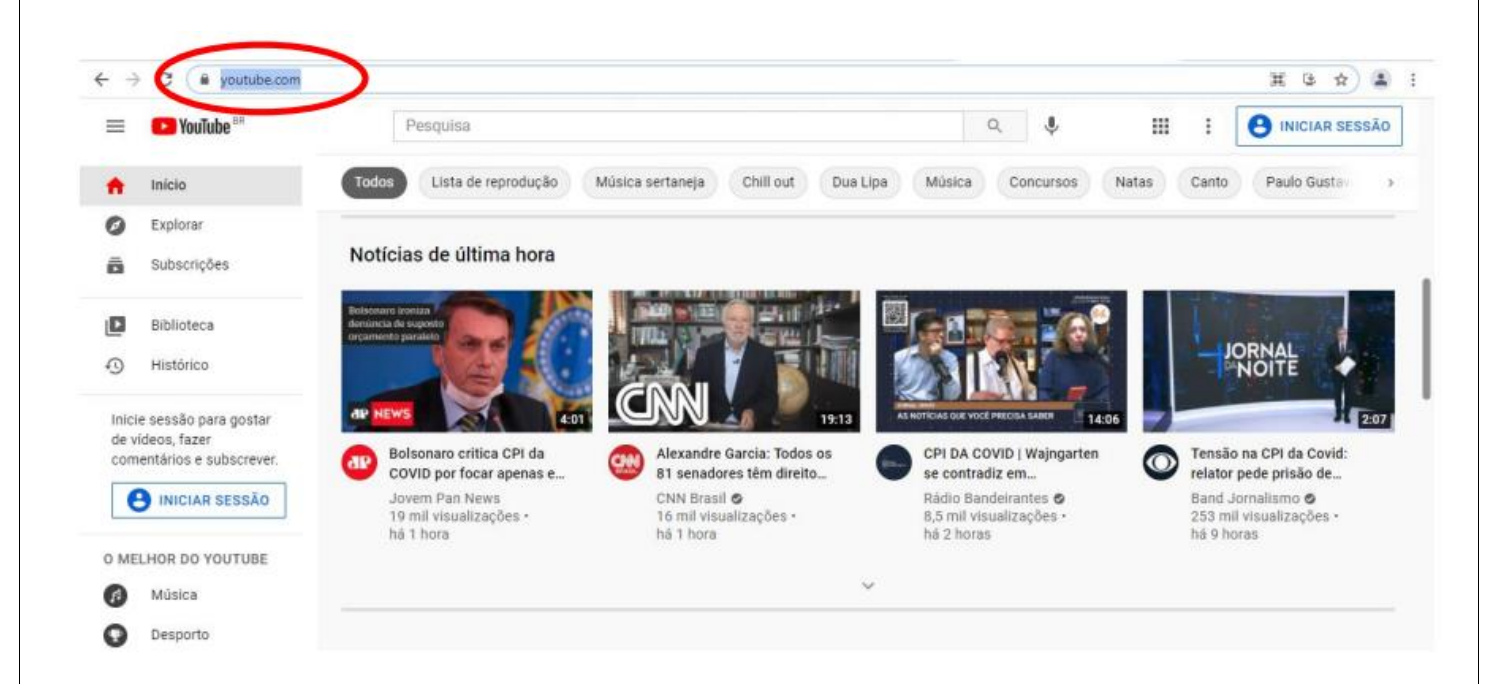

Faça login com a sua conta Google (caso não possua, você pode criar uma nova conta sem custo).

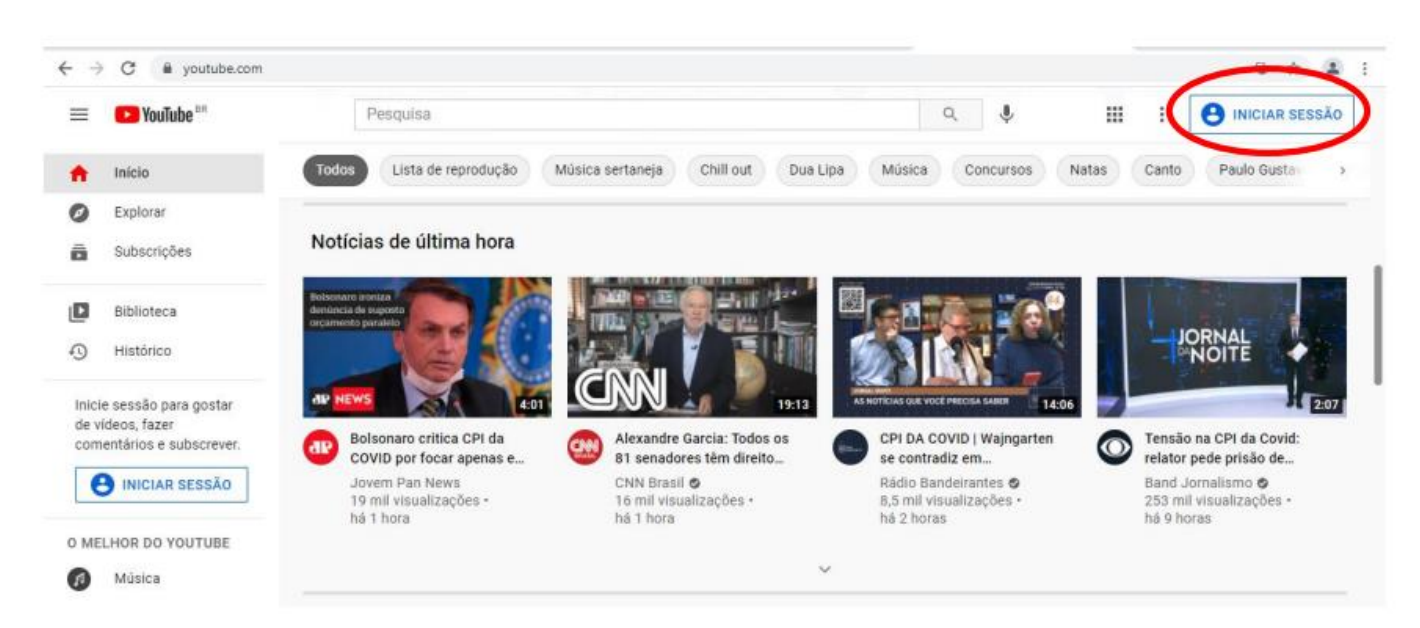

# **ENVIO - PUBLICAÇÃO DE UM NOVO VÍDEO**

Após realizar o seu login, clique no símbolo destacado e, em seguida, em enviar vídeo.

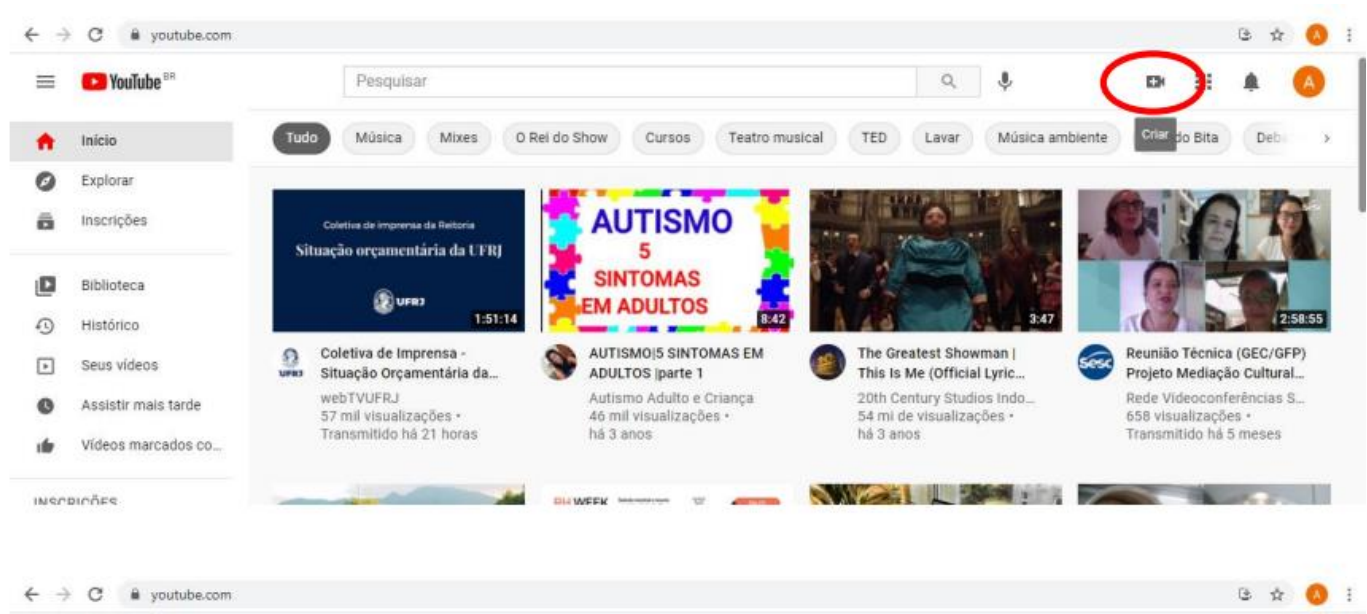

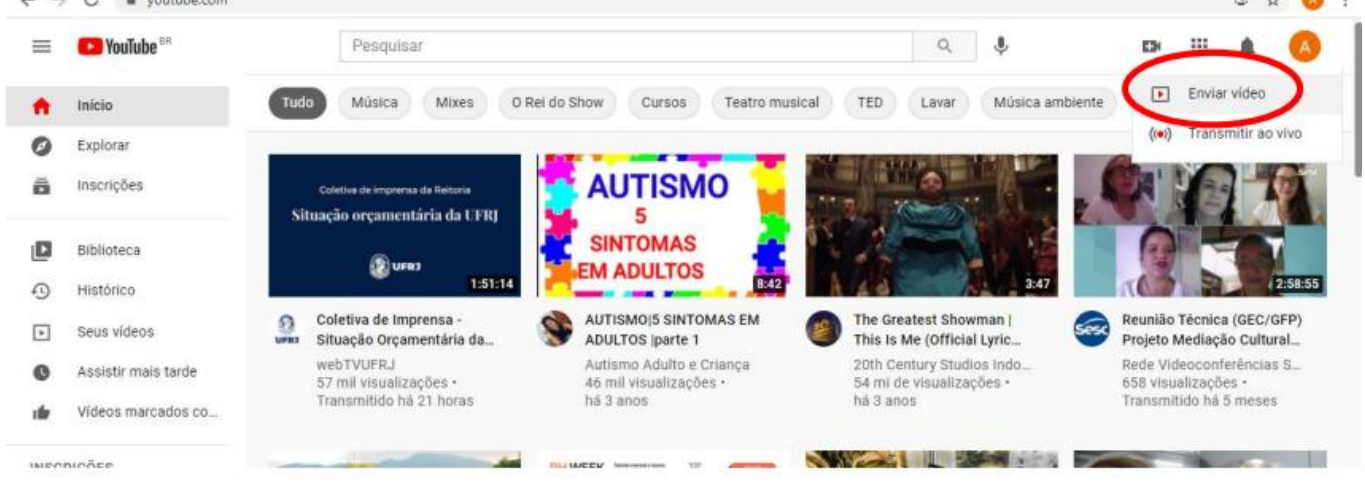

Caso não possua canal no Youtube, você precisará criar um novo canal. Clique no botão "primeiros passos".

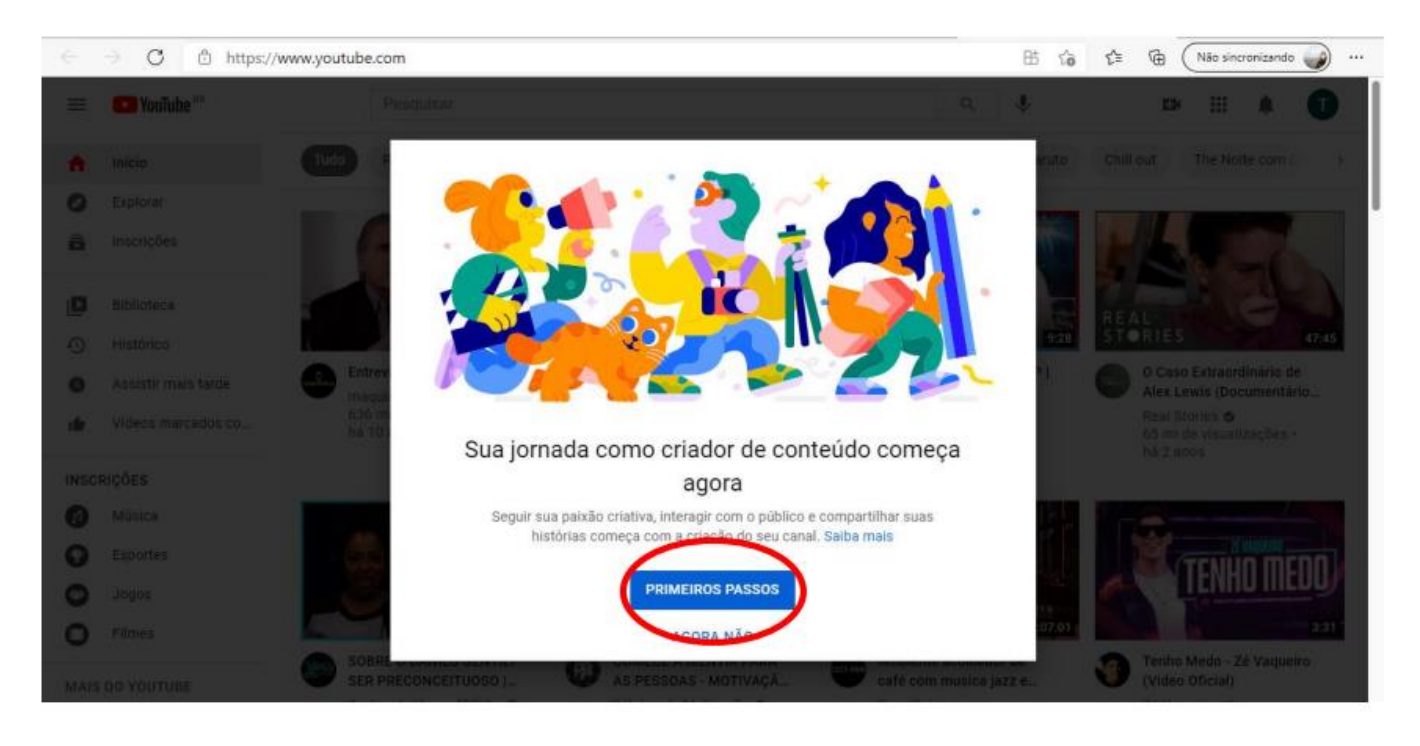

Você precisará escolher como deseja criar seu canal, optando por "usar seu nome" ou "usar um nome personalizado".

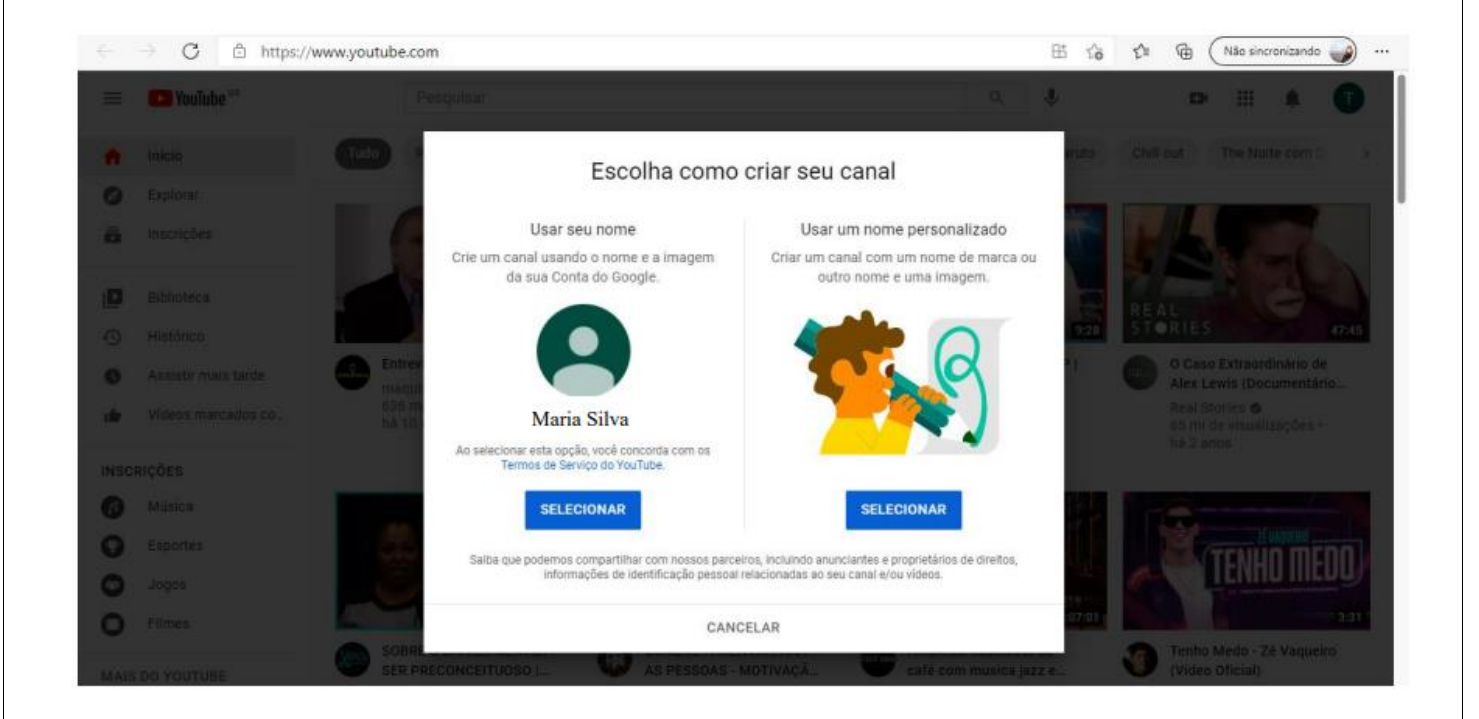

Após finalizar a criação do canal, selecione o arquivo que vai publicar.

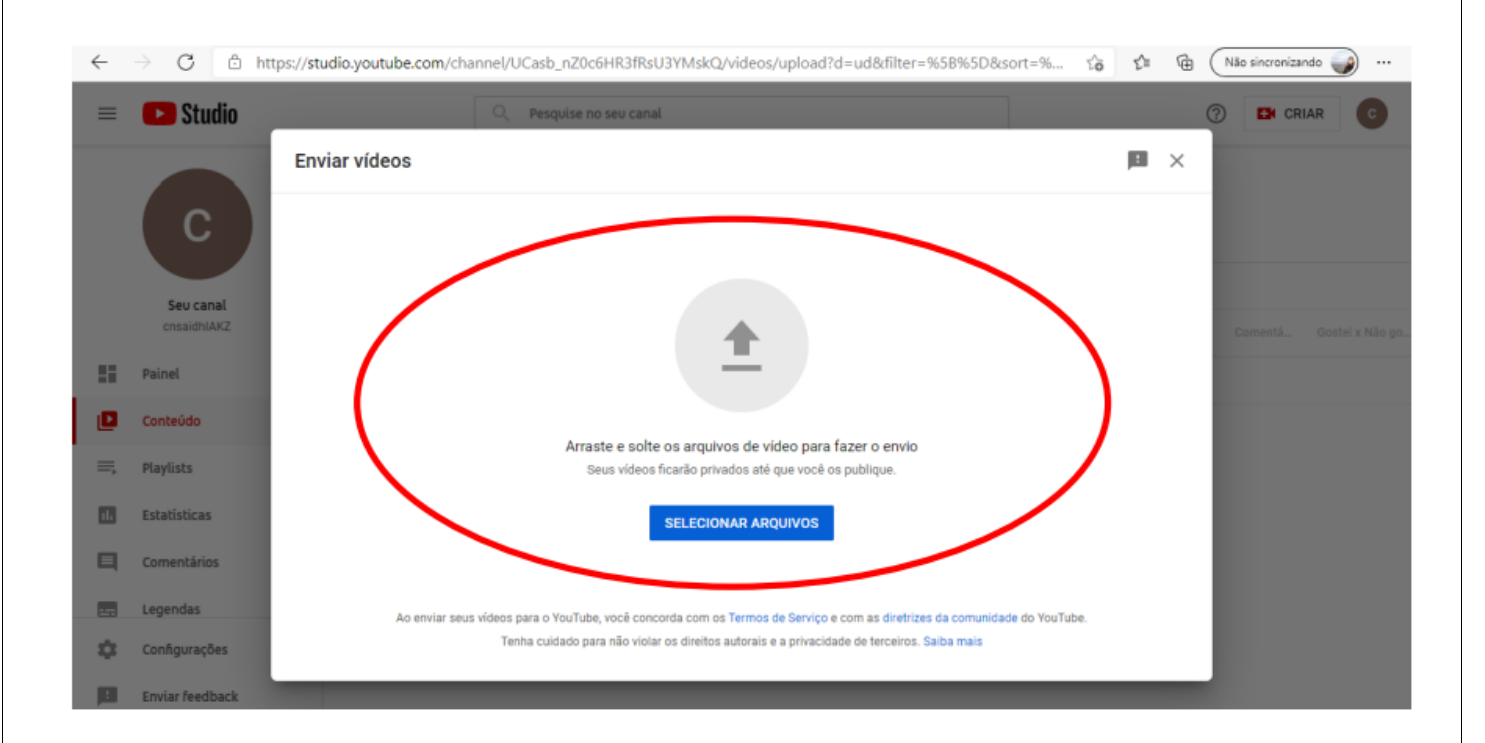

Em Detalhes, preencha o campo "Título" com "Disciplina - Nome completo" (substituir disciplina pela disciplina a qual está concorrendo e nome pelo nome completo do candidato que concorre ao cargo) e role a página para baixo.

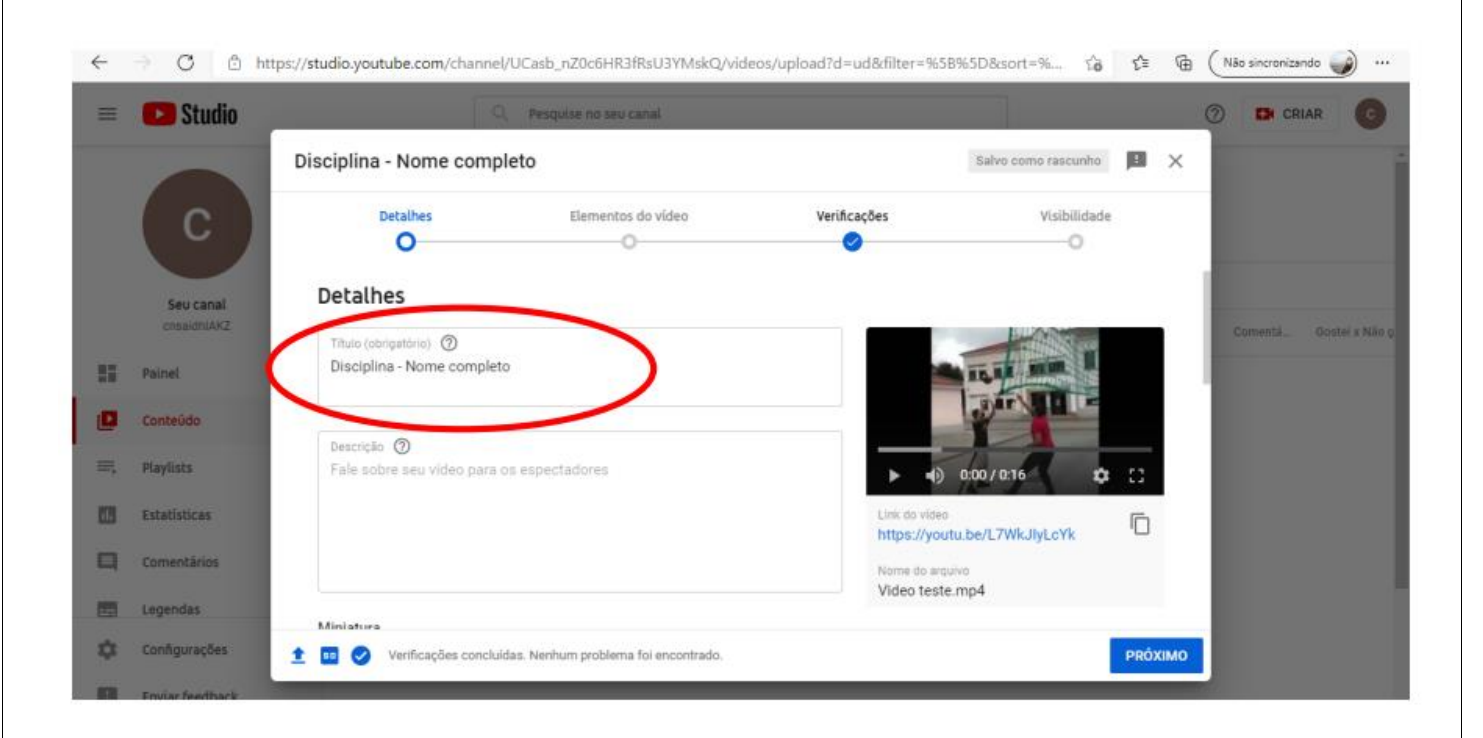

Defina o vídeo como conteúdo não destinado a crianças, sinalizando "não, não é conteúdo para crianças" e aperte no botão "próximo".

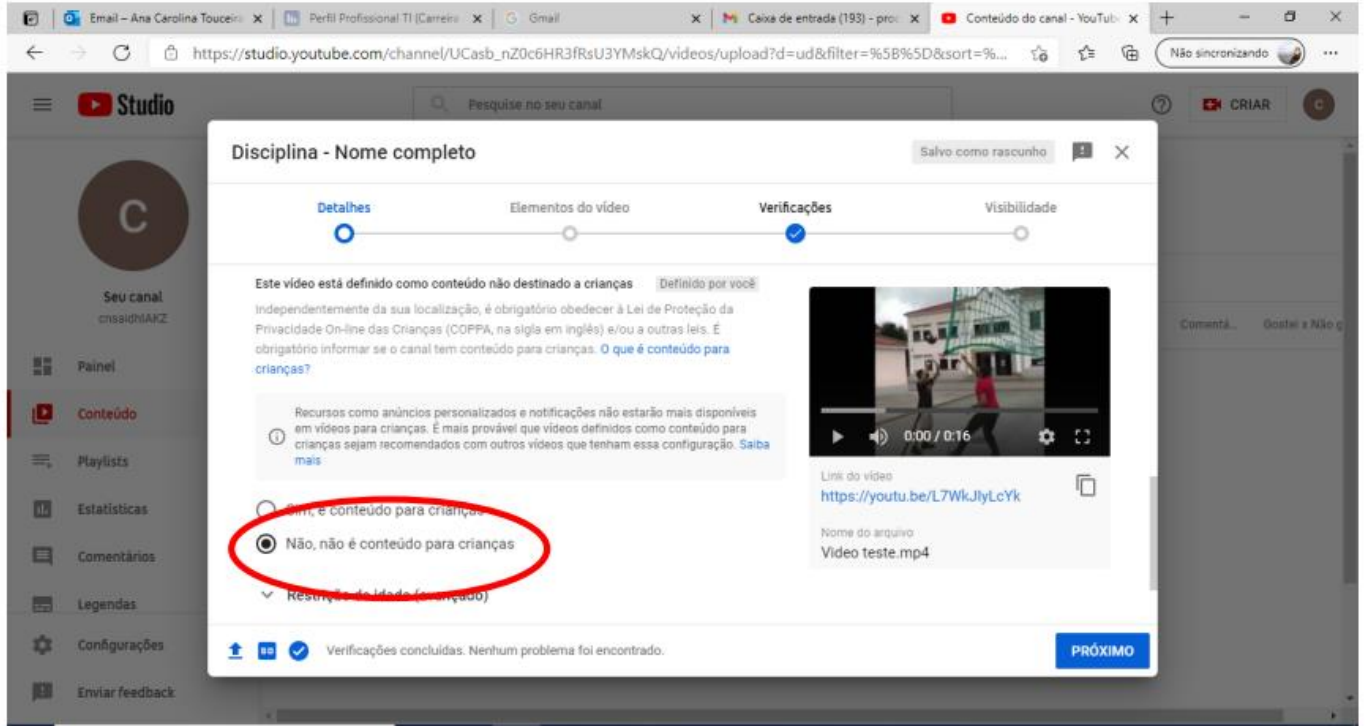

Em Elementos do vídeo, o preenchimento de qualquer campo é opcional. Aperte no botão "próximo" para seguir para a próxima etapa.

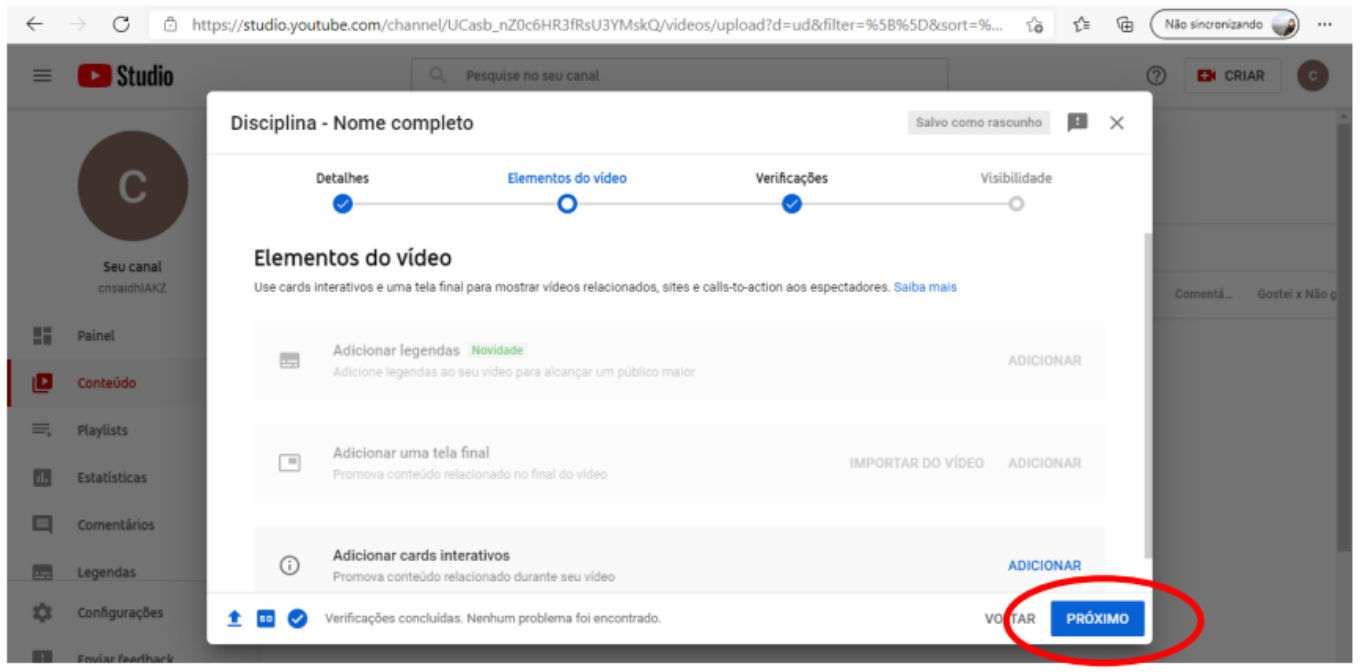

Em Verificação, certifique-se de que nenhum problema foi encontrado em direitos autorais e aperte no botão "próximo" para seguir para a próxima etapa.

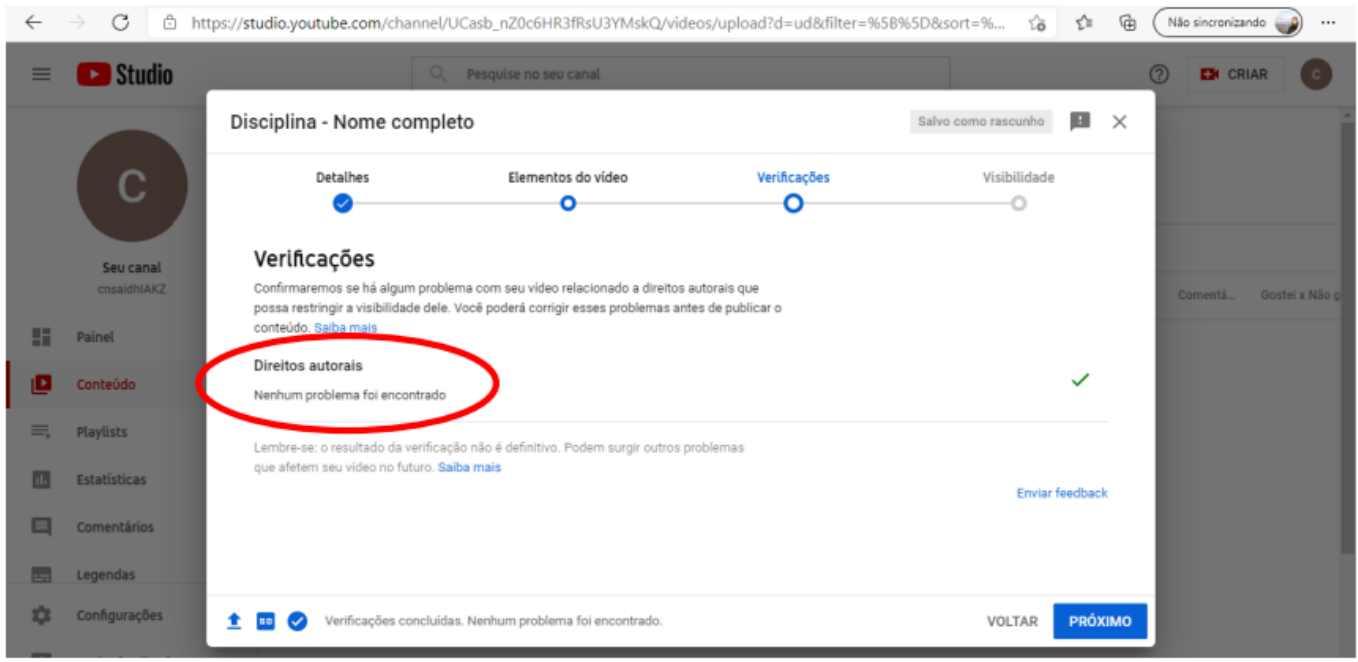

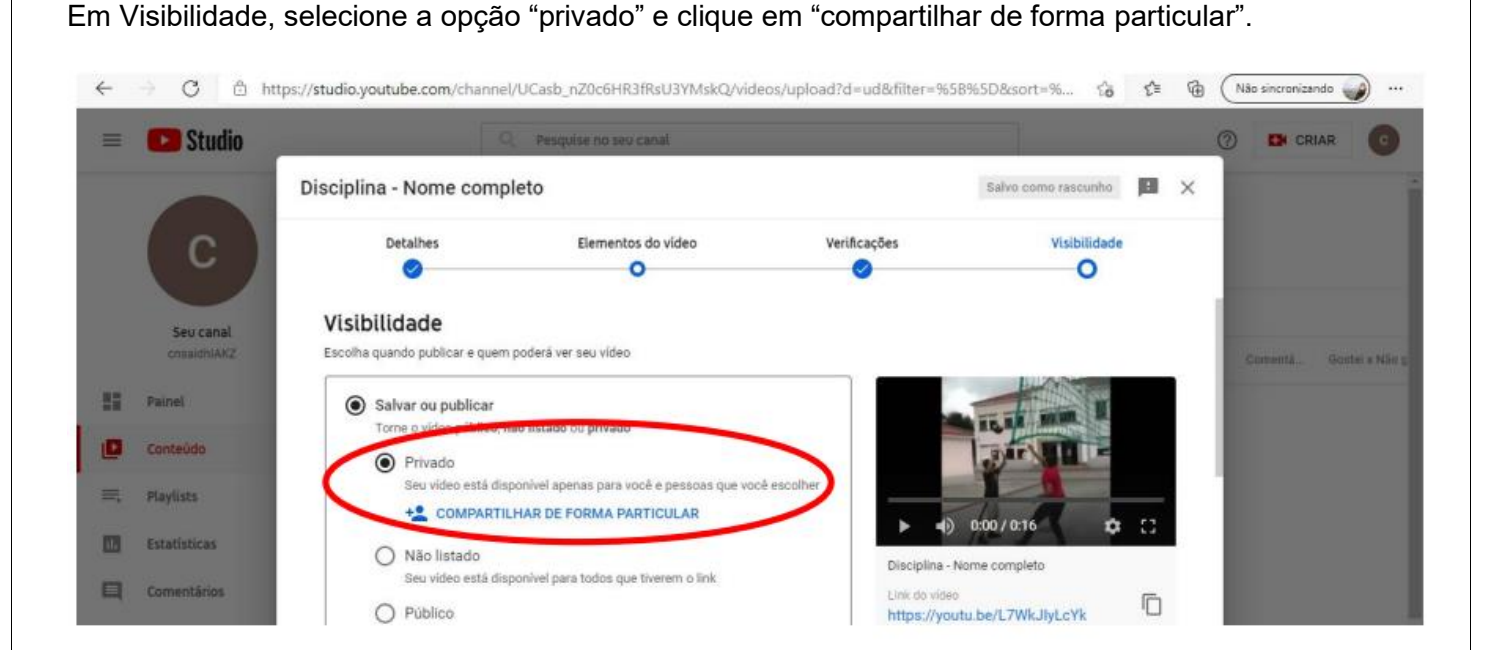

**Página 21 de 23**

Insira o seguinte endereço de e-mail: seletivo.pantanal@sesc.com.br, selecione "Notificar por e-mail" e clique no botão "pronto".

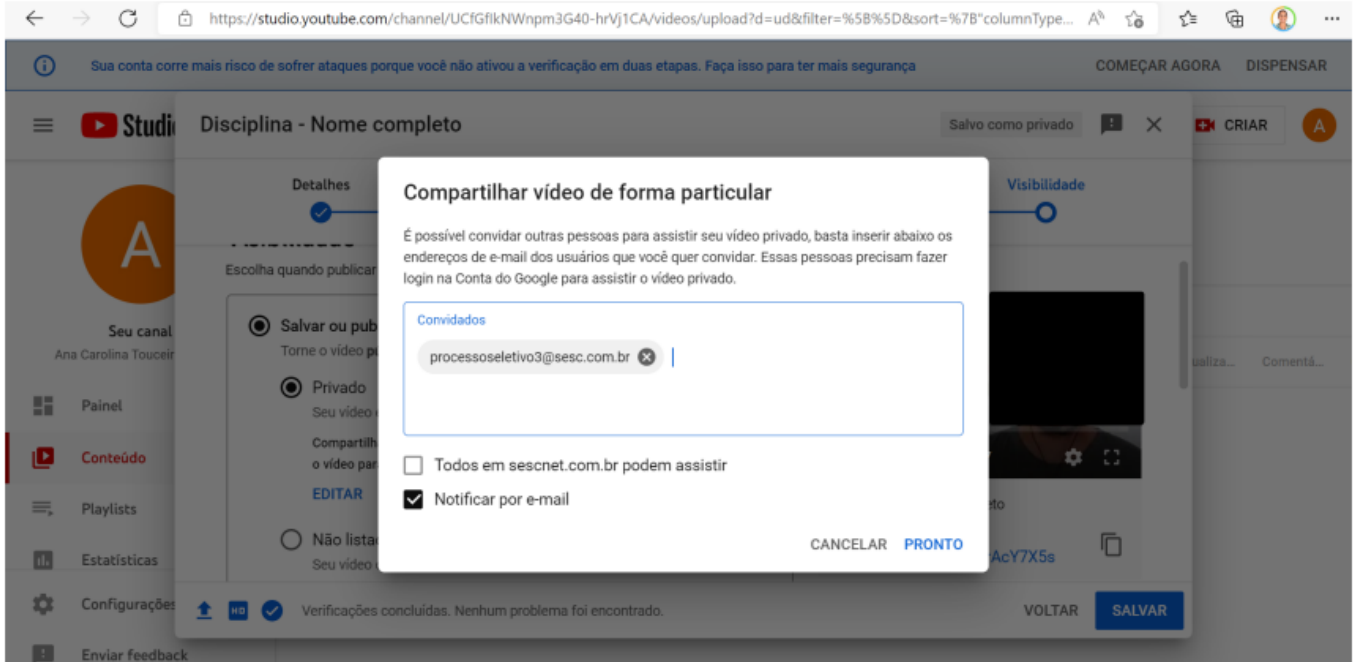

Confirme se o e-mail está correto e clique no botão "salvar".

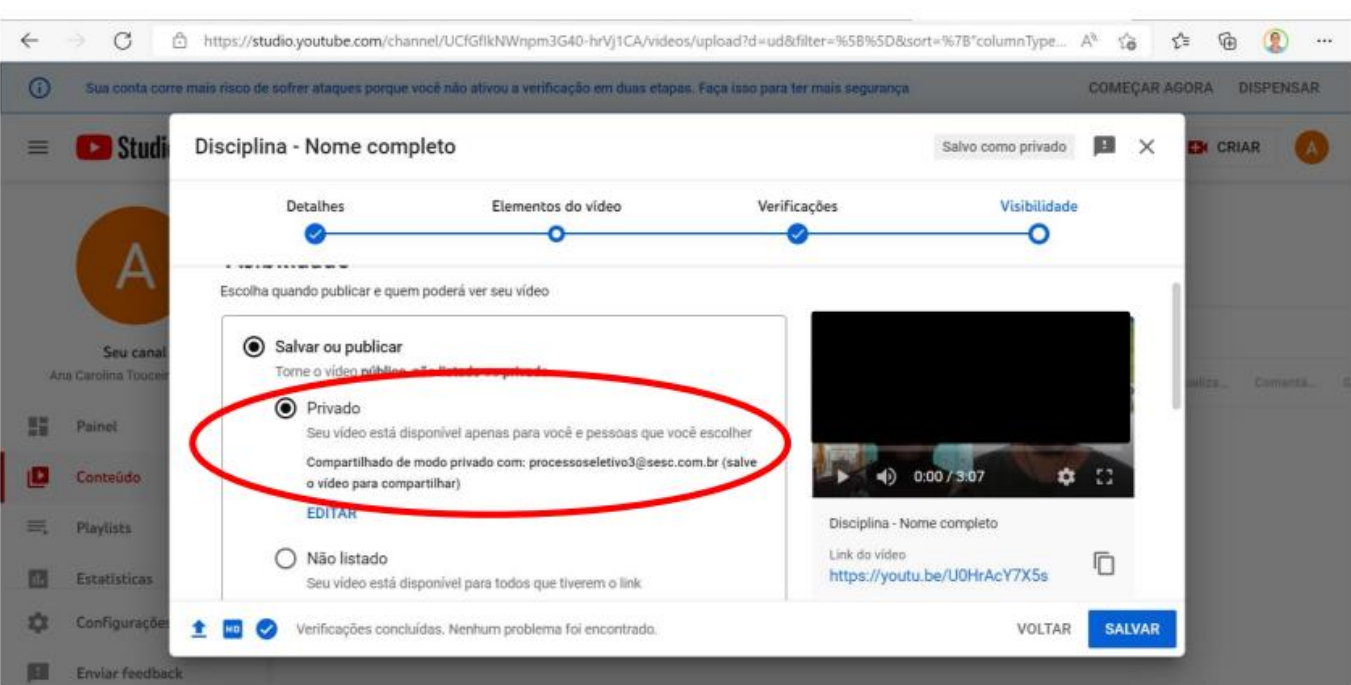

**Página 22 de 23**

# **ANEXO IV: Critérios de Prova de Aula (Videoaula)**

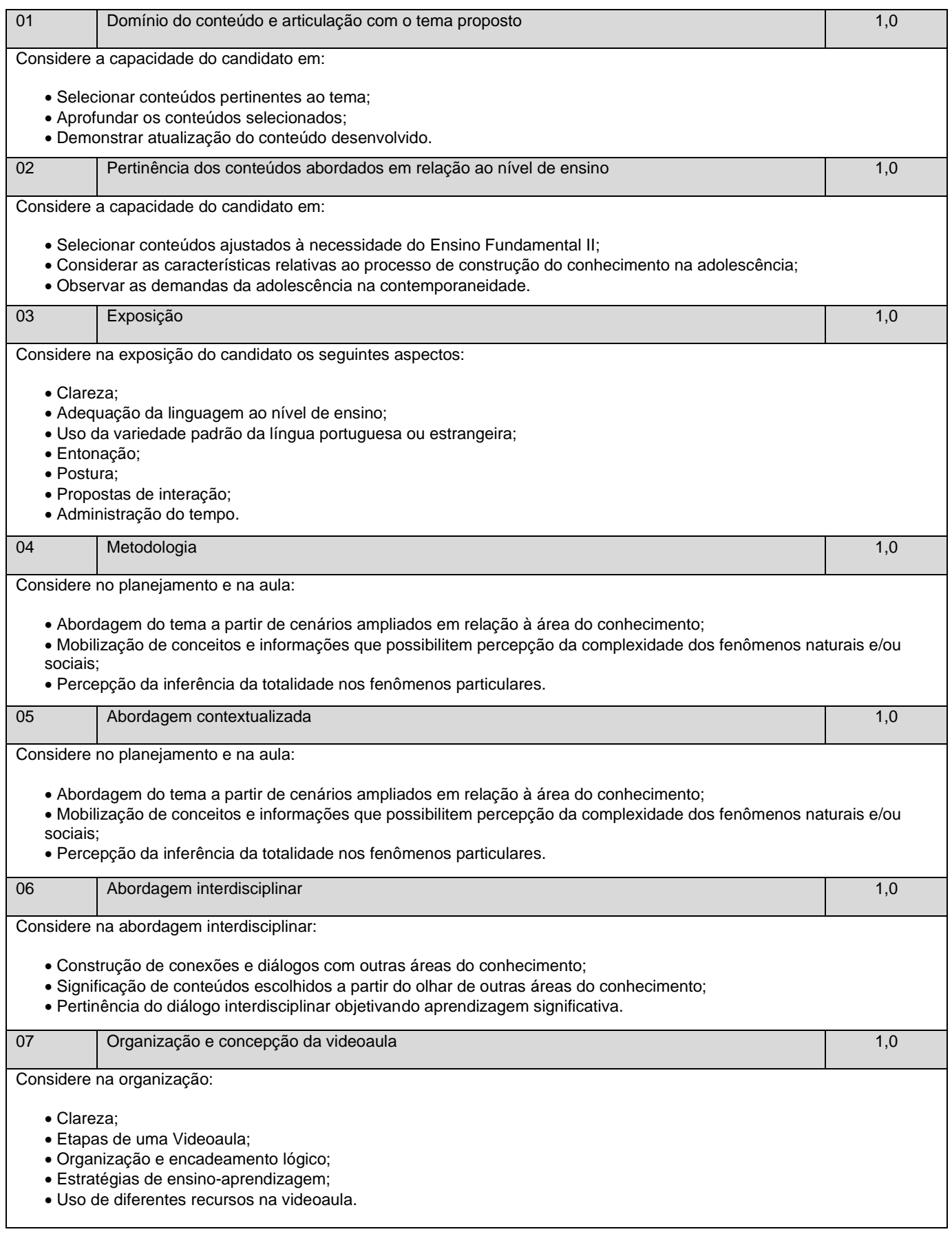